# **Pulse Width Modulated 'Linear' LED Bar Graph Display**

## **Introduction**

This application note presents a circuit which implements two design and programming techniques for SX virtual peripherals. The first technique is for reading the value of a potentiometer by measuring the time it takes to partially charge a capacitor through the potentiometer. The second technique is for displaying the eight bit result in a simulated linear manner using pulse width modulation to proportionally vary brightness of adjacent LEDs on a bar graph composed of sixteen LEDs. The result is a signal that 'slides' smoothly up and down the bar graph as the potentiometer is rotated instead of hopping from one LED to the next.

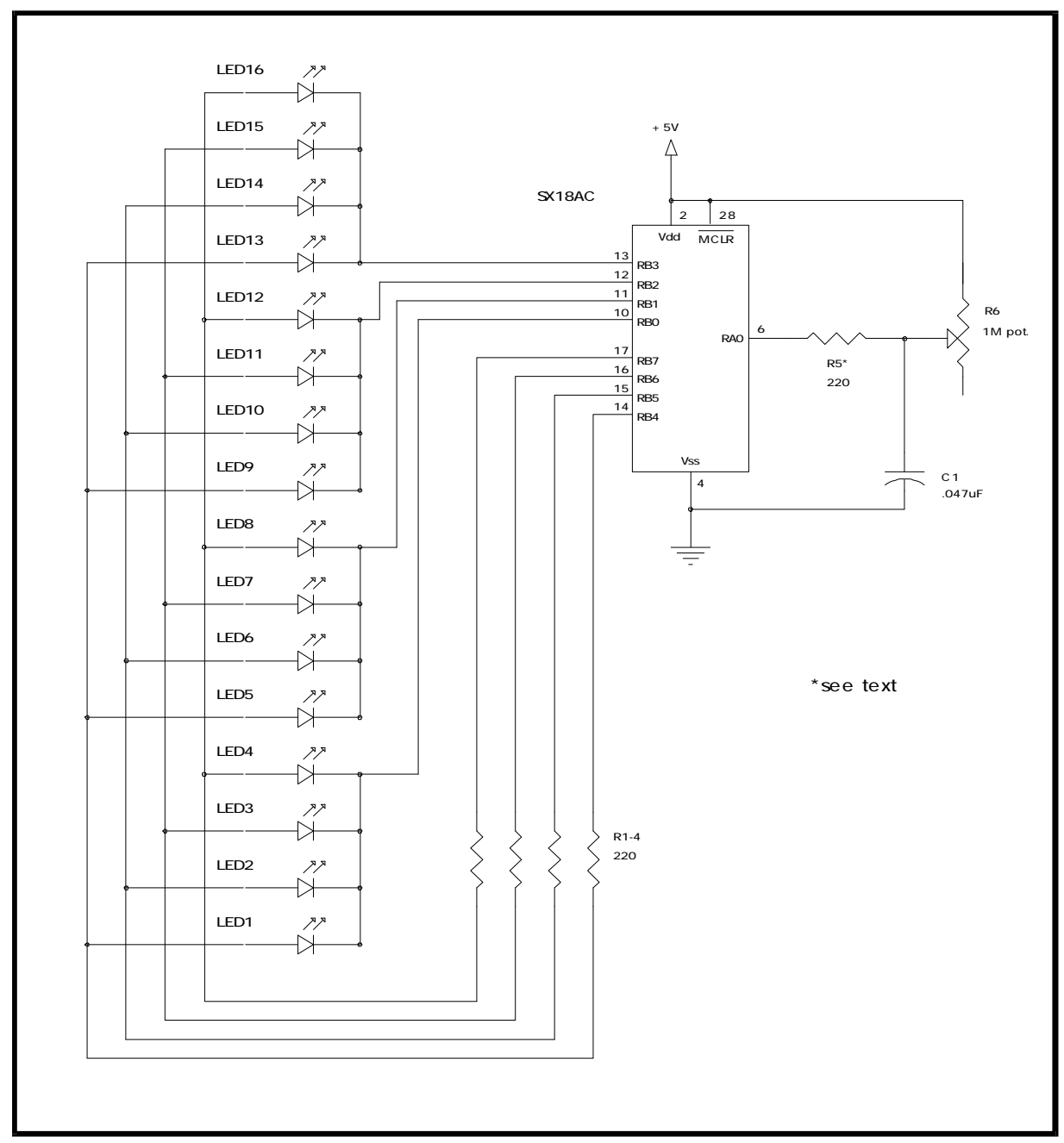

**Figure 1** - Tested circuit of the pulse width modulated 16 LED bar graph display.

#### **How the circuit and program work**

Both sections of the circuit are set up as virtual peripherals which take advantage of the SX's internal interrupts to simplify programming and timing issues. The interrupt is triggered each time the RTCC rolls over (counts past 255 and restarts at 0). By loading the OPTION register with the appropriate value, the RTCC count rate is set equal to the oscillator frequency, which is the internal 4MHz oscillator in this case. At the close of the interrupt sequence, a predefined value is loaded into the W register using the RETIW instruction which determines the period of the interrupt in RTCC cycles.

### **1) Reading the potentiometer**

1

To read the value of the potentiometer, we measure the partial charging time (until the port input triggers high) of a simple RC circuit, which is directly proportional to the potentiometer value. The SX begins the timing measurement by discharging capacitor C1 through port RA bit 0 by setting the port to an output and driving it low, thereby essentially shorting the capacitor to ground through the current-limiting resistor R5 which prevents damage<sup>1</sup> to the SX port. The program code leaves port RA.0 low long enough to assure that the capacitor is discharged enough not to affect the next reading by more than  $1/256$ th = 0.4% to maintain resolution on the order of 8 bits. It then clears the charge time counter register and switches port RA.0 to an input to begin charging the capacitor through the potentiometer. It increments the charge time register until the capacitor charges enough to trigger an input reading of high on the port. To reduce power consumption and avoid high current draws through the potentiometer when it is set near its lower limit, the program waits a specified time between potentiometer samples before clearing and taking another reading.

The capacitor and potentiometer values are chosen so that if the potentiometer is at its maximum value, the time to charge the capacitor enough to trigger the input to high and provide 8 bit timing resolution will be just slightly above  $2^8$  (= 256) interrupt cycles since each interrupt cycle corresponds to one pass through the count loop. By using the 'RETIW *int period'* instruction to end the interrupt, the RTCC rolls over and an interrupt is triggered every int\_period<sup>2</sup> RTCC cycles<sup>3</sup>. With the SX running on the internal 4MHz oscillator in turbo mode (i.e. 1 RTCC count/hardware clock count), the interrupt timing is:

$$
t_{\text{interrupt}} = \text{int\_period} / 4\text{MHz} = 200 / 4 \times 10^6 = 50 \text{ µsec}, \text{ so: } t_{256 \text{ loops}} = 12.8 \text{ msec}
$$

Starting with a potentiometer of  $1\text{M}\Omega$ , and knowing that the SX port input triggers high at about  $0.25V_{\text{cc}}$ , we can use the formula V=V<sub>cc</sub>⋅(1-e<sup>-t/RC</sup>) for the charging voltage on the capacitor after time *t* to calculate the required capacitor value:

<sup>&</sup>lt;sup>1</sup> R5 limits the maximum discharge current through the I/O port to under 30mA (i.e. R<sub>discharge</sub>  $\geq$  V<sub>dd</sub> / I<sub>max</sub> = 5V /  $30mA = 167Ω$ ). In practice, for small capacitor values (on the order of 0.01μF or less), R5 can probably even be omitted, since the total charge stored on the capacitor is minimal and shouldn't damage the SX.

<sup>&</sup>lt;sup>2</sup> The value for the *int\_period* variable controls the interrupt period. It is suggested that the minimum value for this variable be kept longer than the longest possible interrupt routine duration (converted to RTCC counts), and the maximum value should be 256, in which case *int* period=0. Values less than the execution time of the interrupt routine will cause interrupt periods longer than 256 RTCC counts.

<sup>3</sup> Actual CPU cycle count may be multiples of *int\_period* if the RTCC is operating with a prescaler other than 1.

 $0.25V_{dd} = V_{dd} \cdot (1 - e^{-t/RC})$ 

-

hence:  $C = -t / (R \cdot \ln(1 - 0.25)) = -12.8 \times 10^{-3} / (1 \times 10^{6} \cdot \ln(0.75)) = 0.044 \text{ uF}$ 

We want to be sure to use the whole 8 bit counter range, so we choose C a little large in order that the charge time extends slightly beyond 256 iterations of the count loop when the potentiometer is at its maximum, hence the value of  $C1 = 0.047$ uF<sup>4</sup>. Then, within the capacitor charge counting loop, we also watch the charge time counter for overflow and skip ahead with a charge time value set to maximum when this occurs (so that the bar graph doesn't loop around and display low values again if the potentiometer is near its maximum). To allow for tolerance values of the capacitor and potentiometer, final adjustments can be made to the *int\_period* variable to assure that the whole 0-255 range is properly spanned by the potentiometer.

#### **2) The LED bar graph output and pulse-width modulation**

It is often desirable to minimize the number of pins used on the SX while maximizing the number of devices accessed. An effective and cost-efficient manner of doing this is to set the pins up as a matrix to read devices such as switch/keypad inputs or, as in this case, as outputs to access an array of 16 LEDs. While the LEDs are physically positioned one after another in a line as a bar graph, the circuit connections are made in a 4x4 matrix using only 8 SX port pins rather than 16. The program code then controls which LED row and column is active which then lights the corresponding LED. Here we have used the 4 high bits of port B as the source output rows for the LEDs and the lower 4 bits as sink (output=low) input columns.

Since we have 16 LEDs and a value for the potentiometer input of 0-255 (8 bits), we can create a smooth linear signal 'slide' effect by using pulse width modulation to partially and proportionally light adjacent LEDs when the output value lies between them. For example, assume we read a potentiometer value of 44. Since there are 16 LEDs, this value would correspond to LED number 44/16=2.75. Normally in this case, we'd have to choose between the 2nd and 3rd LEDs, but using pulse width modulation we can resolve the fraction after the decimal point by sending a 25% duty cycle to the second LED and a 75% duty cycle to the third one, providing the visual effect that the signal is somewhere between the two LEDs, and closer (3/4 way) to the 3rd one. We use the higher nibble of the potentiometer reading to select which of the 16 LED(s) will be lit, and the lower nibble for the pulse width modulation duty cycle calculation, which makes possible 16 levels of brightness. During each interrupt cycle, the pulse width modulation duty cycle count is incremented, and with the aid of a lookup table, the matrix on port B is set up to light the appropriate LED. In this way, each reading value from 0-255 is given a unique output pattern the LED bar graph.

Resistors R1-4 limit current to the LEDs, which at 100% duty cycle draw an  $I_{LED} = V_{dd}/R$  $= 5V/220\Omega \approx 23$  mA. The values of R1-4 may be adjusted to reduce/increase the overall brightness, though the 30 mA source/sink maximum port current limit should be kept in mind.

<sup>&</sup>lt;sup>4</sup> If the value of C1 is changed, the *clear\_time* constant for discharging it should also be adjusted appropriately.

#### **Program Listing**

;\*\*\*\*\*\*\*\*\*\*\*\*\*\*\*\*\*\*\*\*\*\*\*\*\*\*\*\*\*\*\*\*\*\*\*\*\*\*\*\*\*\*\*\*\*\*\*\*\*\*\*\*\*\*\*\*\*\*\*\*\*\*\*\*\*\*\*\*\*\*\*\*\*\*\*\*\*\* ; Pulse Width Modulated 'Linear' LED Bar Graph Display - © Copyright 1998 ; ; Length: 87 bytes ; Author: Craig Webb ; Written: 97/02/26 ;<br>; This program implements two virtual peripherals using interrupts. ; It shows to read a potentiometer as an 8 bit value and pulse width ; modulate a bar-graph of 16 LEDs arranged in a 4x4 matrix on port B ; in order to provide a smooth 'sliding' signal effect by varying the ; brightness of adjacent LEDs when the potentiometer 8 bit value lies ; somewhere between them. ; ;\*\*\*\*\*\*\*\*\*\*\*\*\*\*\*\*\*\*\*\*\*\*\*\*\*\*\*\*\*\*\*\*\*\*\*\*\*\*\*\*\*\*\*\*\*\*\*\*\*\*\*\*\*\*\*\*\*\*\*\*\*\*\*\*\*\*\*\*\*\*\*\*\*\*\*\*\*\* ; ;\*\*\*\*\*\* Assembler directives ; DEVICE pins18, pages1, banks8, stackx, optionx DEVICE osc4mhz, turbo<br>TD 116 LEDS ID <br>RESET <br>Start Start iset reset/boot address ; ;\*\*\*\*\*\*\*\*\*\*\*\*\*\*\*\*\*\*\*\*\*\*\*\*\*\*\*\*\*\*\* Program Variables \*\*\*\*\*\*\*\*\*\*\*\*\*\*\*\*\*\*\*\*\*\*\*\*\*\*\* ; ;\*\*\*\*\*\* Register definitions (bank 0) ; ORG 08h ;global variables 08-0Fh reading DS 1 ;potentiometer reading DS 1 ;LED output to display<br>
DS 1 :Drogram flags flags DS 1 *i* program flags ; ; variables for LED interrupt routine  $\ddot{i}$ ORG 10h ;bank 0 variables mainbank EQU \$ ; LED\_bank EQU \$ ;(can be other than bank 0)<br>
LED DS 1 ;holds which LED to light  $\begin{tabular}{llllll} \texttt{LED} & & \texttt{DS} & 1 & & \texttt{iholds which LED to light} \\ \texttt{cycle_count} & \texttt{DS} & 1 & & \texttt{ipwm cycle count} \end{tabular}$ cycle\_count DS 1<br>pot\_count DS 1<br>clear\_delay DS 1 pot the potatom of the count of the count of the count of the count of the count of the count of the count of the count of the count of the count of the count of the count of the count of the count of the count of the coun clear\_delay DS 1 ;delay period to clear cap.<br>
sample\_delay DS 1 ;delay period per sample ;delay period per sample ; (reduces power consumption) ; ;\*\*\*\*\*\* Bit variable definitions ; pot EQU RA.0 ;potentiometer in RC (input) EQU flags.0 ; istatus of pot. reading<br>EQU flags.1 ;hi while cap. is clear: clearing EQU flags.1 : hi while cap. is clearing ; ;\*\*\*\*\*\* Constants ; sample\_time = 2 <br>clear\_time = 45 <br>delay value for clearing<br>delay value for clearing clear\_time = 45 ;delay value for clearing ; the capacitor (>=2) int\_period = 200 ;interrupt period (based % on RTCC counts)<br>Port A input/output setup IO\_portA = 00001111b ;Port A input/output setup LEDs\_off = 0Fh ;RB value for LEDs=off ; ;\*\*\*\*\*\*\*\*\*\*\*\*\*\*\*\*\*\*\*\*\*\*\*\*\* Interrupt Routines \*\*\*\*\*\*\*\*\*\*\*\*\*\*\*\*\*\*\*\*\*\*\*\*\*\*\*\* ; ORG 0

;

```
;***** Virtual Peripheral : Read potentiometer
;
; This routine reads the value of the potentiometer by clearing the
; capacitor in the RC timing circuit and then measuring the time it takes
; the capacitor to charge until the port input goes high. To avoid high
; current draws at low potentiometer values, the routine only resamples
; after (256*sample_time) interrupt cycles. The maximum potentiometer
; reading is 255.
;
; Input variable(s) : none
; Output variable(s) : reading
; Variable(s) affected : pot_count, clear_delay, sample_delay
; Flag(s) affected : clearing, triggered
         Timing cycles (turbo) : 12-charging, 14-triggered, 14-clearing
;
                  JNB clearing,:charge iare we clearing cap.?<br>MOV W.#11111111b iget port mask (=done)
                                                      iget port mask (=done)<br>iis count done?
                  DECSZ clear_delay<br>MOV W,#11111110b
                                                      ino, get port mask (=clearing)
                  TEST clear_delay iis count done?
                  SNZ<br>CLRB clearing \begin{array}{ccc} \text{S1} & \text{S2} \\ \text{S2} & \text{S3} \\ \text{S3} & \text{S4} \\ \text{S4} & \text{S5} \\ \text{S55} & \text{S6} \\ \text{S76} & \text{S76} \\ \text{S87} & \text{S87} \\ \text{S98} & \text{S88} \\ \text{S18} & \text{S18} \\ \text{S29} & \text{S29} \\ \text{S19} & \text{S39} \\ \text{S20} & \text{S20} \\ \text{S10} & \text{S3CLRB clearing iyes, reset clearing flag<br>AND W,#IO_portA iget port setup byte
                                                      iget port setup byte
                  MOV !RA, W :adjust pot port status<br>CLR pot_count :clear timing count
                  CLR pot_count \qquad ; clear timing count
                  JMP :done_pot : igump past checking routine<br>JNB pot,:adjust_count :triggered yet?
:charge JNB pot,:adjust_count ;triggered yet?<br>MOV W,pot count ;get timing count
                           W, pot\_countSB triggered : is this first trigger cycle?<br>MOV reading,W : iyes, store result
                                                      iyes, store result
                SETB triggered ;set trigger flag
:adjust_count INCSZ pot_count ;adjust reading counter<br>:JMP :done_pot ;was counter at maximum
                  JMP :done_pot : iwas counter at maximum?<br>MOV : W,#255 :no, store max. value
                                                      ino, store max. value
                  SB triggered idid we already get reading?
                  MOV reading, W ;no, so set it to max.
                  SETB triggered ; and flag that we got value<br>DECSZ sample_delay ; itime for new sample?
                  DECSZ sample_delay ;time for new sample?<br>JMP :done pot ;if not, keep cycling
                                                      ; if not, keep cycling
:trig CLRB triggered ;yes, reset trigger flag
                  SETB clearing ;set flag to clear cap.<br>MOV sample_delay,#sample_time ;load sample and
                  MOV sample_delay,#sample_time<br>MOV clear_delay,#clear_time
                                                               ; clear delay time counts
: done pot : in the set of pot. reading routine \mathcal{L};
;
;***** Virtual Peripheral : LED driver
;
; This routine drives the LED bar-graph array, providing 16 levels
; of brightness to allow an output slide effect between adjacent LEDs
; It must be called fairly often, otherwise the pulsing effect will
; become noticeable.
;
; Input variable(s) : display
; Output variable(s) : none
; Variable(s) affected : cycle_count, LED
; Timing cycles (turbo) : 21
;
;next instruction needed only if multiple variable banks are used
;
                  MOV W,<>display ;get input (nibble-swapped)
                  AND W,#0Fh ;keep high 4 bits (which LED)<br>MOV LED.W ;save it
                  MOV LED, W ; save it<br>
MOV W, display : qet inpu
                                                      ; qet input reading again
                  AND W,#00001111b ; keep lower 4 bits for PWM<br>MOV W, cycle_count-W ; calculate which LED to have
                                                      ; calculate which LED to have on
:zero_point SZ ;adjust zero baseline up one*<br>SC : inext one up? If not skip abe
                                                       inext one up? If not skip ahead
```
INC LED  $i$ yes, increment to next LED<br>MOV W,LED  $i$ get LED number .<br>(get LED number;<br>(fetch LED value; CALL LED\_Table<br>MOV RB,W ;light LED INC cycle\_count : adjust PWM cycle<br>
SNB cycle\_count.4 : itime to reset (16 SNB cycle\_count.4 ;time to reset (16 cycles)?<br>CLR cycle\_count :yes, start new cycle CLR cycle\_count :yes, start new cycle ; ;\*this instruction shifts the whole display range up by one, thus making the ; first LED dimly lit on a reading of 0, and the last lit fully on a reading ; of 255. If it's preferable that all LEDs be off on a reading of 0, this ; instruction may be removed or commented out. ; ; MOV W,#-int\_period :interrupt again after RETIW  $\qquad \qquad ; \qquad \text{int\_period} \qquad \text{RTCC counts}$ ; ;\*\*\*\*\*\*\*\*\*\*\*\*\*\*\*\*\*\*\*\*\*\*\*\*\*\*\*\*\*\*\* Subroutines \*\*\*\*\*\*\*\*\*\*\*\*\*\*\*\*\*\*\*\*\*\*\*\*\*\*\*\*\*\*\*\*\* ; ; ;\*\*\*\*\* Subroutine : LED\_Table ; ; This is a look-up table that returns the output port value to light the LED ; contained in the W register. If W holds 0, then all LEDs are turned off. ; LED\_Table ADD PCL, W ;get RB value for LED1-16<br>RETW 0Fh :LEDs all off RETW 0Fh ;LEDs all off RETW 1Eh ;LED1 RETW 2Eh ;LED2 RETW 4Eh ;LED3 RETW 8Eh ;LED4 RETW 1Dh ;LED5 RETW 2Dh ; LED6<br>RETW 4Dh ; LED7 RETW 4Dh ;LED7 RETW 8Dh ;LED8 RETW 1Bh ;LED9 RETW 2Bh ;LED10<br>RETW 4Bh ;LED11 RETW 4Bh ;LED11<br>RETW 8Bh ;LED12 RETW 8Bh ;LED12 RETW 17h ;LED13 RETW 27h ;LED14 RETW 47h ;LED15  $;$  LED16 ; ;\*\*\*\*\*\*\*\*\*\*\*\*\*\*\*\*\*\*\*\*\*\*\*\*\*\*\*\*\*\*\*\*\* Main Program \*\*\*\*\*\*\*\*\*\*\*\*\*\*\*\*\*\*\*\*\*\*\*\*\*\*\*\*\*\*\* ; ;\*\*\*\*\* Initialization routine ; Start CLR RA  $i$ clear port A<br>MOV IRA,#IO\_portA  $i$ set up port A MOV : IRA,#IO\_portA<br>MOV RB,#LEDs\_off MOV RB, #LEDs\_off ;set all LEDs off  $\overline{S}$  is all LEDs of  $\overline{S}$  and  $\overline{S}$  is  $\overline{S}$  is  $\overline{S}$  and  $\overline{S}$  is  $\overline{S}$  is  $\overline{S}$  and  $\overline{S}$  is  $\overline{S}$  is  $\overline{S}$  and  $\overline{S}$  is  $\overline{S}$  and  $\overline{S}$  is MOV  $|RB, #0$  : interval intervals and intervals in the set of the set of the set of the set of the set of the set of the set of the set of the set of the set of the set of the set of the set of the set of the set of the set CLR FSR : interest all ram starting at 08h<br>
SB FSR.4 : iare we on low half of bank? :zero\_ram SB FSR.4 ;are we on low half of bank?<br>SETB FSR.3 ;If so, don't touch regs 0-7 SETB FSR.3 ;If so, don't touch regs 0-7 CLR IND  $CLR$  iclear using indirect addressing IJNZ FSR,:zero\_ram *i*repeat until done MOV !OPTION,#10001000b ;enable interrupt on rtcc=xtal/1 MOV sample\_delay,#sample\_time ;load sampling period ; ;\*\*\*\*\* Main program loop ; Mainloop ; MOV display, reading  $i$  copy pot. to LED output display ; ; exprogram code goes here> ;

;

END